Diagramme de flux : Création d'un nouveau collaborateur dans AGP

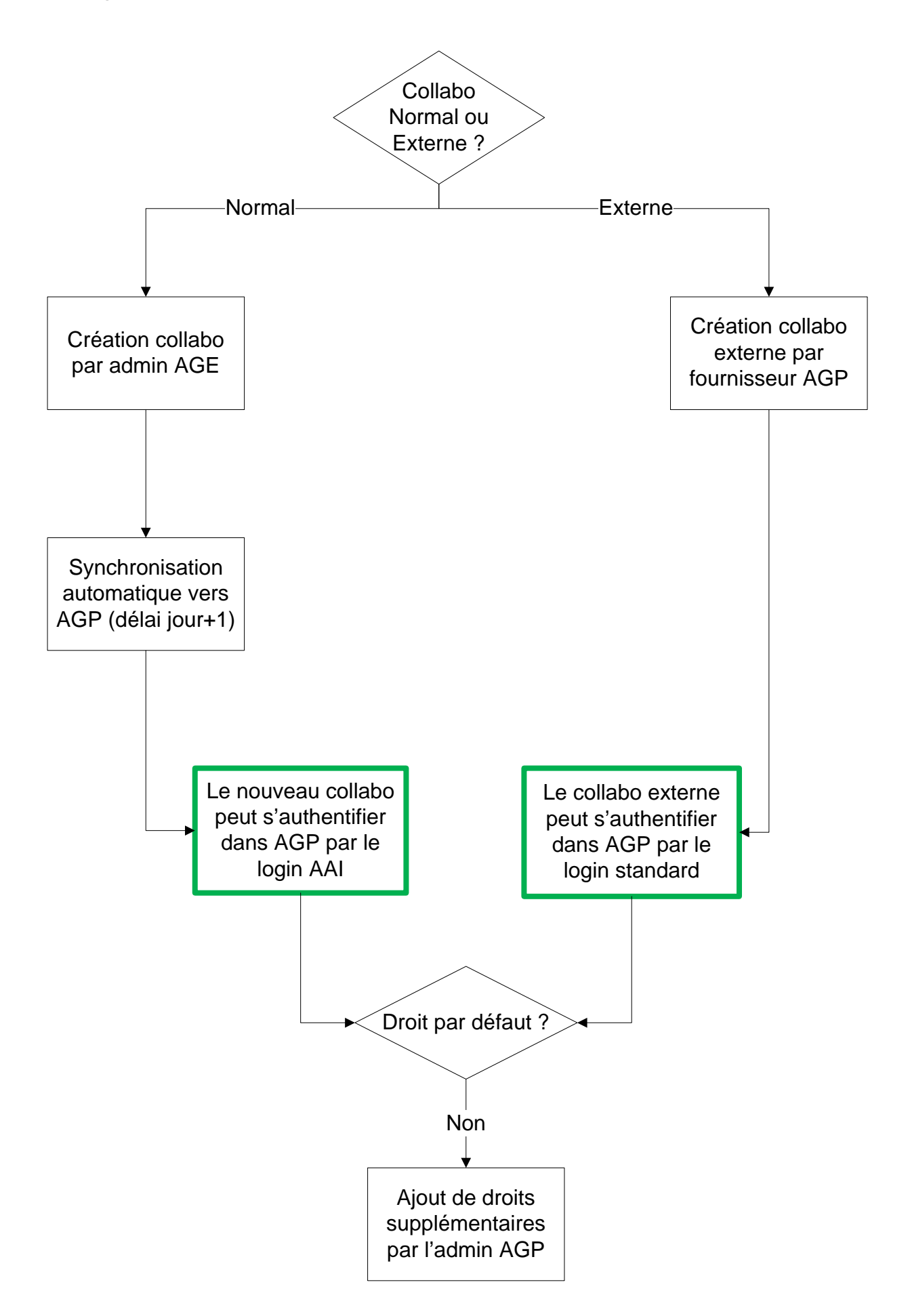